$0$   $200%$   $1$   $2$ 

- 0 200% 1 2
- 13 ISBN 9787750222692
- 10 ISBN 7750222693

出版时间:2002-12-1

版权说明:本站所提供下载的PDF图书仅提供预览和简介以及在线试读,请支持正版图书。

## www.tushu000.com

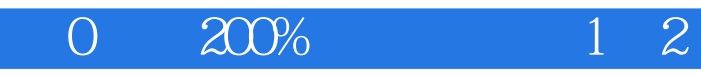

## $0$   $200%$   $12$

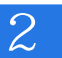

Internet Explorer

——个人主页的设计与制作

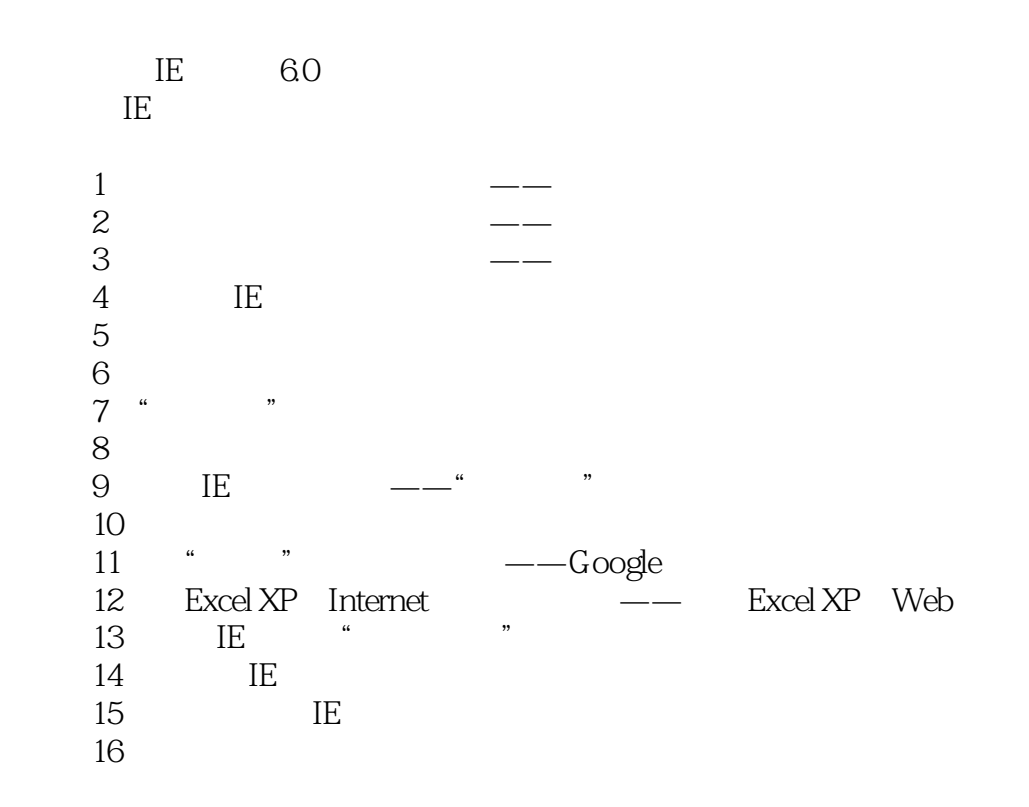

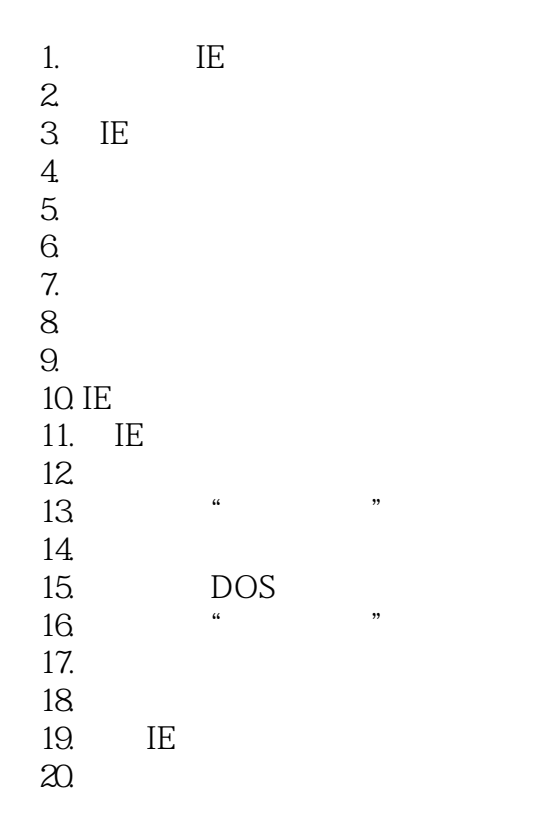

21.  $22.$  $\begin{array}{lll} 23 & \quad \text{IE} \\ 24 & \quad \text{IE} \end{array}$  $24.$  $25.$  $26\,$  $27.$  $28$  $29.$ 30.<br>31.  $31.$  $32.$  33. 让服务器无法识别你 1. IE 35. IE<br>36. UR URL 37. 38.<br>39. 39. 别忘了微软的看家本领 40. IE " 41. IE FTP 42.<br>43. IE 43. 使用IE更新网站 44. IE 45. FTP<br>46 DOS FTP 47. 48.<br>49. Internet  $50.$ "

IE

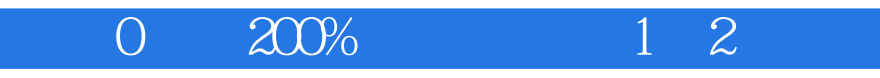

本站所提供下载的PDF图书仅提供预览和简介,请支持正版图书。

:www.tushu000.com